#### **К Г Э У** МИНИСТЕРСТВО ОБРАЗОВАНИЯ И НАУКИ РОССИЙСКОЙ ФЕДЕРАЦИИ **Федеральное государственное бюджетное образовательное учреждение высшего профессионального образования «КАЗАНСКИЙ ГОСУДАРСТВЕННЫЙ ЭНЕРГЕТИЧЕСКИЙ УНИВЕРСИТЕТ» (ФГБОУ ВПО «КГЭУ»)**

 УТВЕРЖДАЮ Проректор по УР

 \_\_\_\_\_\_\_\_ А.В. Леонтьев  $\xrightarrow{\kappa}$  2015 г.

## **РАБОЧАЯ ПРОГРАММА ДИСЦИПЛИНЫ**

**Б1.Б.11 Инженерная и компьютерная графика**

(указывается индекс и наименование дисциплины согласно учебному плану в соответствии с ФГОС ВПО)

Направление подготовки <u>15.03.04 « Автоматизация технологических</u> (указывается код и наименование)

процессов и производств»

Профиль подготовки « Автоматизация технологических процессов и производств»

Квалификация (степень) выпускника и факалавр

Форма обучения \_\_\_\_\_\_\_\_\_\_\_\_\_\_\_\_\_\_\_\_\_\_очная\_\_\_\_\_\_\_\_\_\_\_\_\_\_\_\_\_\_\_\_\_\_\_\_\_\_\_

(очная, очно-заочная, заочная)

г. Казань 2015

#### **1. Цели и задачи освоения дисциплины**

Целью освоения дисциплины «Инженерная и компьютерная графика» является формирование специалиста, способного эффективно создавать и использовать в своей профессиональной деятельности конструкторские документы (электронные и на бумажном носителе) с требованиями ЕСКД на основе полученных знаний, умений и личных качеств в соответствии с современными и перспективными требованиями высокоэффективных производств на уровне последних достижений науки и техники.

Задачами дисциплины «Инженерная и компьютерная графика» являются:

1. Освоение и использование в своей профессиональной деятельности современных технологий создания, преобразования и применения конструкторской документации.

2. Развитие пространственного воображения и пространственно-конструктивного мышления.

3. Освоение правил оформления и использования современной конструкторской документации в соответствии с требованиями ЕСКД.

## **2. Компетенции обучающегося, формируемые до освоения дисциплины**

До изучения дисциплины «Инженерная и компьютерная графика» студент должен:

#### **Знать***:*

- методы самоорганизации, разработки технической документации, стандартные методы проектирования изделий, способы постановки целей проекта (программы), правила составления научных отчетов по выполненному заданию (ОК-5, ОПК-5, ПК-2, ПК-4, ПК-21)

#### **Уметь:**

- самостоятельно изучать дисциплины, участвовать в разработке технической документации, применять стандартные методы проектирования изделий, определять приоритеты решения задач с учетом правовых и нравственных аспектов профессиональной деятельности, составлять научные отчеты по выполненному заданию (ОК-5, ОПК-5, ПК-2, ПК-4, ПК-21)

## **Владеть:**

*-* методами самообразования, навыками разработки технической документации, связанной с профессиональной деятельностью, навыками стандартных методов проектирования изделий, навыками разработки проектов изделий с учетом конструкторских, параметров, навыками внедрения результатов исследований (ОК-5, ОПК-5, ПК-2, ПК-4, ПК-21)

## **3.Компетенции обучающегося, формируемые в результате освоения дисциплины «Инженерная и компьютерная графика»**

В результате изучения дисциплины «Инженерная и компьютерная графика» формируются следующие компетенции или их составляющие:

- способность к самоорганизации и самообразованию (ОК-5);

 - способность участвовать в разработке технической документации, связанной с профессиональной деятельностью (ОПК-5);

 - проектно-конструкторская деятельность: способностью собирать и анализировать исходные информационные данные для проектирования технологических процессов изготовления продукции, средств и систем автоматизации, контроля, технологического оснащения, диагностики, испытаний, управления процессами, жизненным циклом продукции и ее качеством; участвовать в работах по расчету и проектированию процессов изготовления продукции и указанных средств и систем с использованием современных информационных технологий, методов и средств проектирования (ПК-1);

 - способность выбирать основные и вспомогательные материалы для изготовления изделий, способы реализации основных технологических процессов, аналитические и численные методы при разработке их математических моделей, методы стандартных испытаний по определению физико-механических свойств и технологических показателей материалов и готовых изделий, стандартные методы их проектирования, прогрессивные методы эксплуатации изделий (ПК-2)

В результате освоения дисциплины обучающийся должен:

#### **Знать***:*

- методы самоорганизации (ОК-5);

- методы разработки технической документации (ОПК-5);

- методы средств и систем автоматизации (ПК-1);

- стандартные методы проектирования изделий (ПК-2);

#### **Уметь:**

- самостоятельно изучать дисциплину (ОК-5);

- участвовать в разработке технической документации (ОПК-5);

- использовать современные информационные технологии, методы и средства проектирования (ПК-1);

- применять стандартные методы проектирования изделий (ПК-2);

#### **Владеть:**

*-* методами самообразования (ОК-5);

*-* навыками разработки технической документации, связанной с профессиональной деятельностью (ОПК-5);

- методами средств проектирования (ПК-1);

*-* навыками стандартных методов проектирования изделий (ПК-2);

**Структура и содержание дисциплины «Инженерная и компьютерная графика»**

Общая трудоемкость дисциплин составляет  $3$  зачетных единицы,  $108$  часов.

## **4.1. Структура дисциплины**

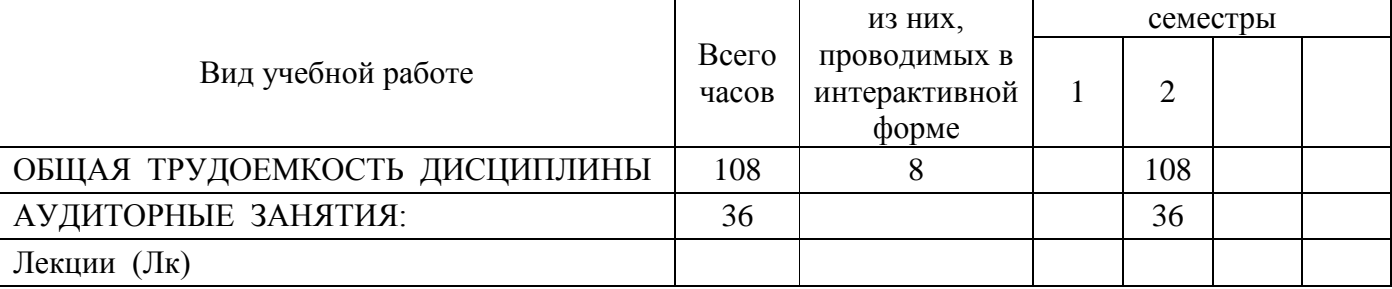

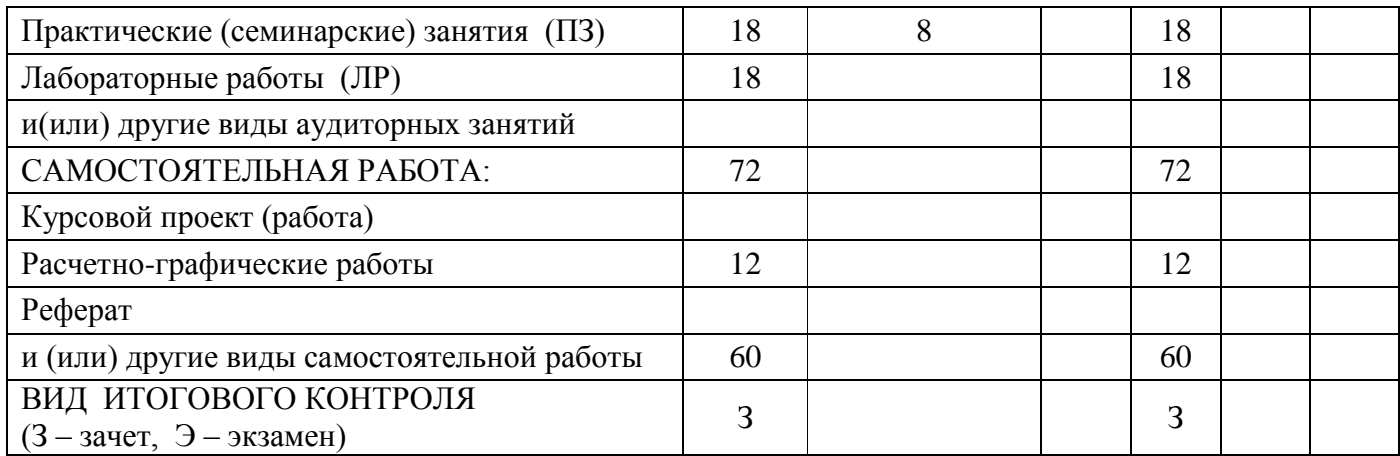

## **4.2. Разделы дисциплины и виды занятий**

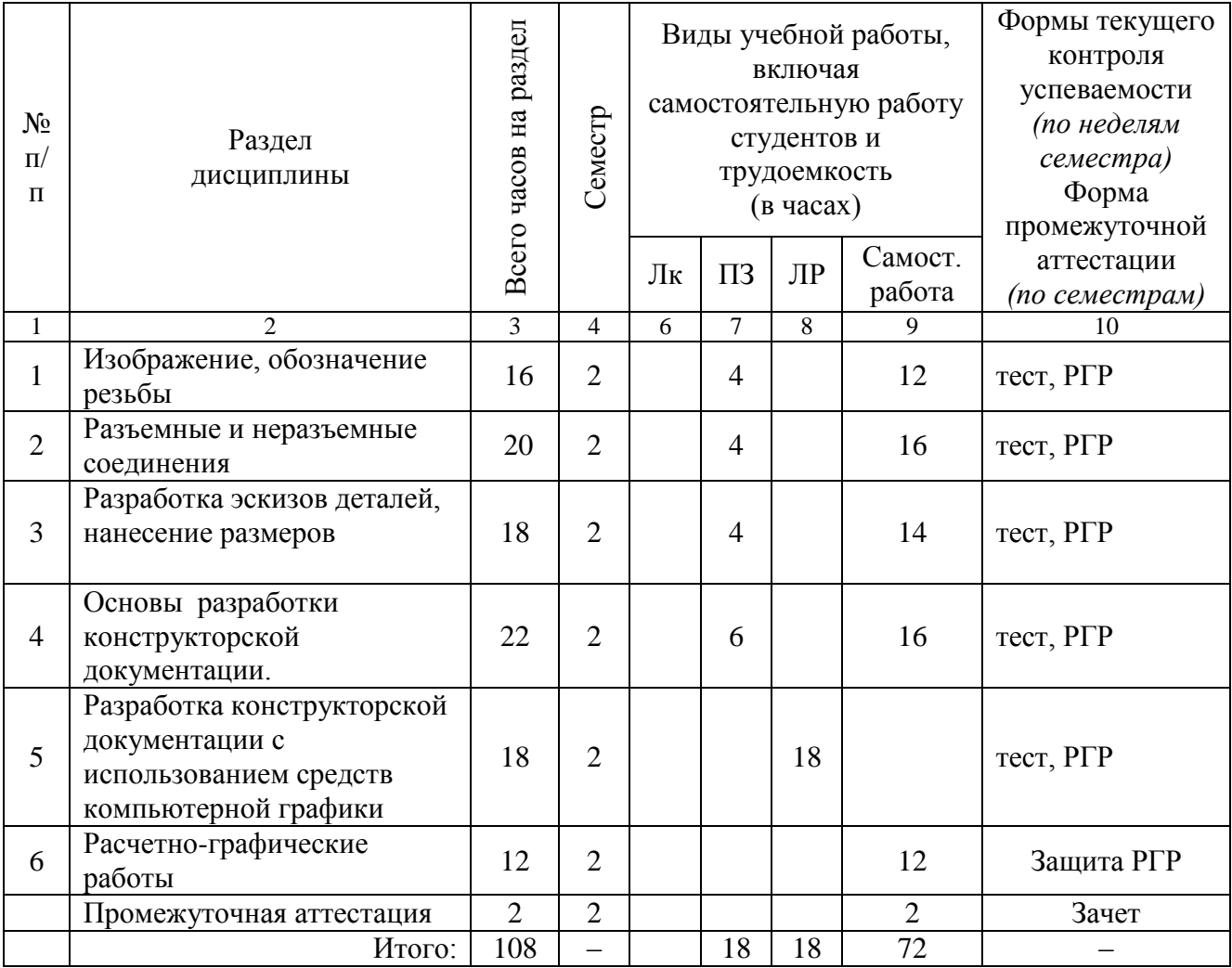

## 1. **Содержание разделов дисциплины**

# *Раздел 1. Изображение, обозначение резьбы*

Резьбовые поверхности. Понятие и определение резьб: стандартные (метрическая, трубная, трапецеидальная, упорная), нестандартные, специальные. Изображение и обозначение резьбы. Применение резьбы.

#### *Раздел 2. Разъемные и неразъемные соединения*

Понятие о разъемных и неразъемных соединениях, их применение. Резьбовые соединения. Виды соединений: болтом, шпилькой, винтом, штифтом, шпонкой, двух труб муфтой. Обозначение стандартных изделий. Соединение сваркой. Изображение швов неразъемных соединений.

#### *Раздел 3. Разработка эскизов деталей, нанесение размеров*

Выполнение эскизов деталей машин. Определение эскизов и чертежей. Оформление чертежей. Выполнение и обозначение выносных элементов детали. Правила нанесение размеров; выносные и размерные линии, размерные числа; нанесение размеров диаметров, радиусов углов, размеров одинаковых элементов, обозначение размера квадрата, отмера высоты и глубины. Способы нанесения размеров. Понятие о базах.

#### *Раздел 4. Основы разработки конструкторской документации.*

Конструкторская документация; стандарты ЕСКД; стадии разработки конструкторской документации. Сборочная единица, комплекс, комплект; графические и текстовые конструкторские документы; изображение сборочных единиц: сборочный чертеж изделий; рабочие чертежи деталей.

*Раздел 5. Разработка конструкторской документации с использованием* средств компьютерной графики

Понятие о компьютерной графике; инструментальные и программные средства компьютерной графики; геометрическое моделирование и решаемые ими задачи; графические объекты; примитивы и их атрибуты; представление видеоинформации и ее машинная генерация; графические языки, пространственная графика, современные стандарты компьютерной графики, графические диалоговые системы, применение интерактивных графических систем для выполнения и редактирования изображений и чертежей, решение задач геометрического моделирования, работа с графическими редакторами и пакетами.

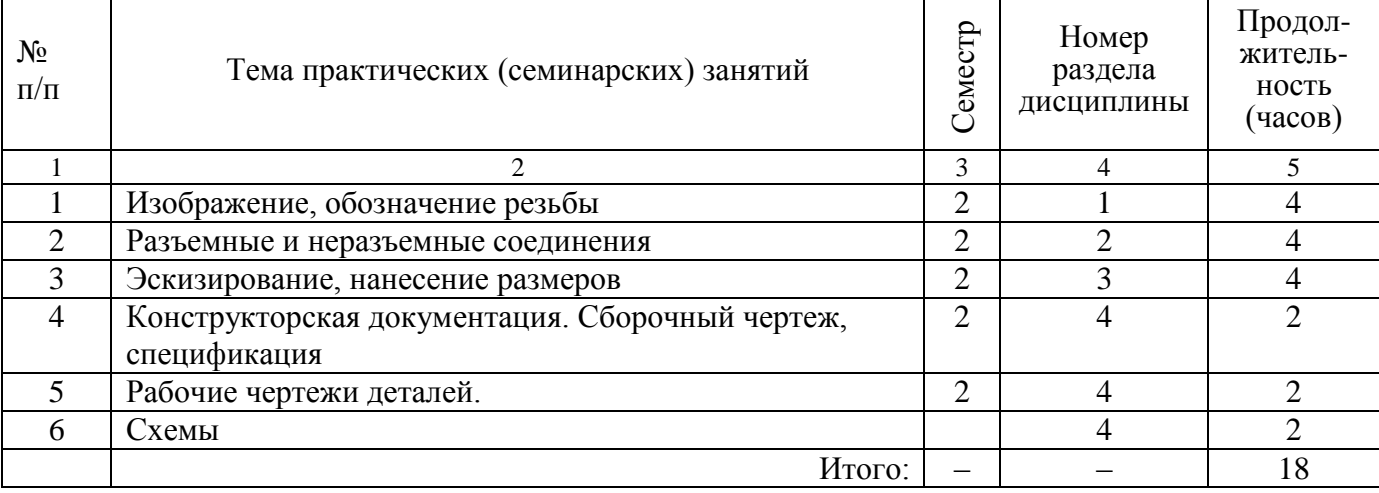

#### **4.4. Практические (семинарские) занятия**

## **4.5. Лабораторные занятия**

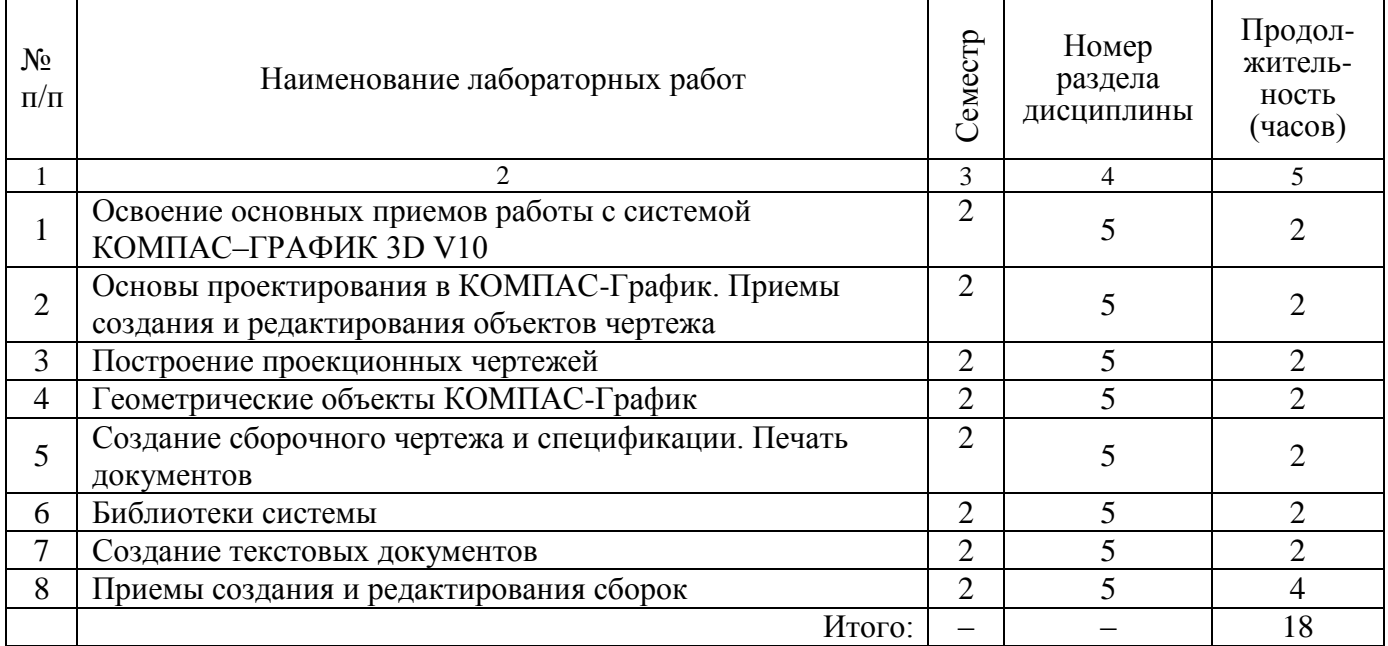

## **4.6. Разделы дисциплины и связь с формируемыми компетенциями**

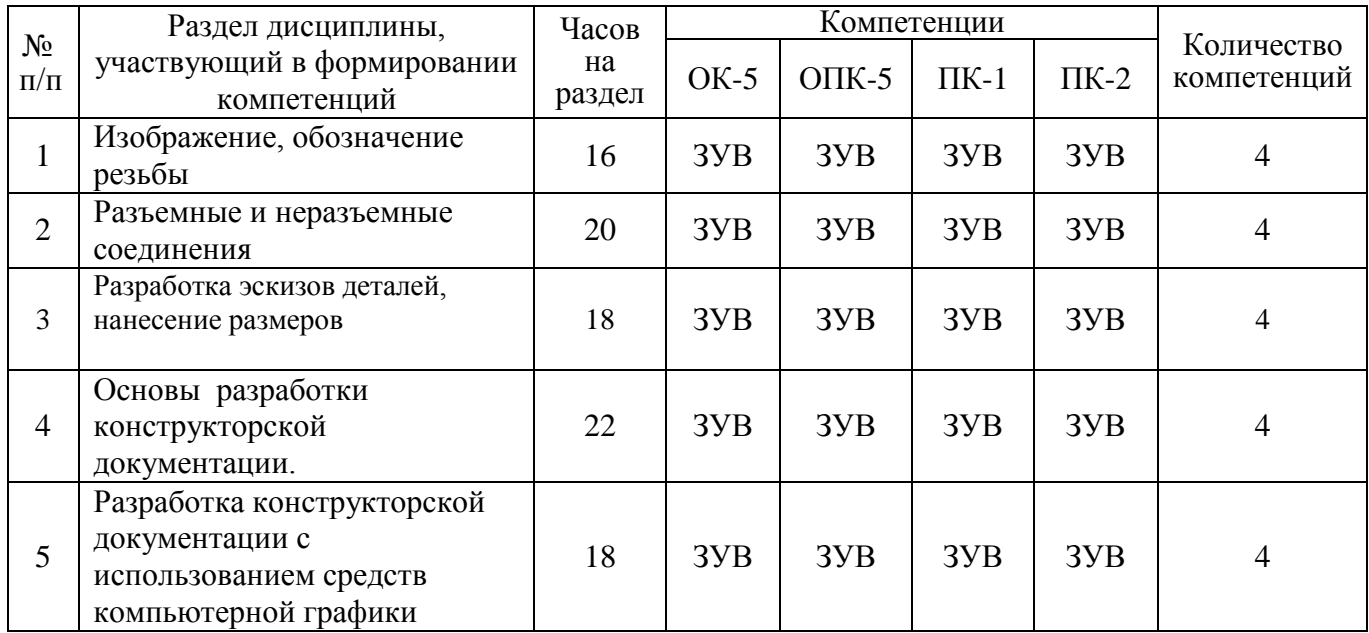

*(Сумма компетенций, сформированных каждым разделом, соотнесенная с часами на изучение данного раздела, позволяет*

*оценить реальность формирования компетенций и скорректировать распределение часов отведенных на разделы).*

Условные обозначения: З – знать,

У – уметь,

В – владеть.

## **5.Образовательные технологии**

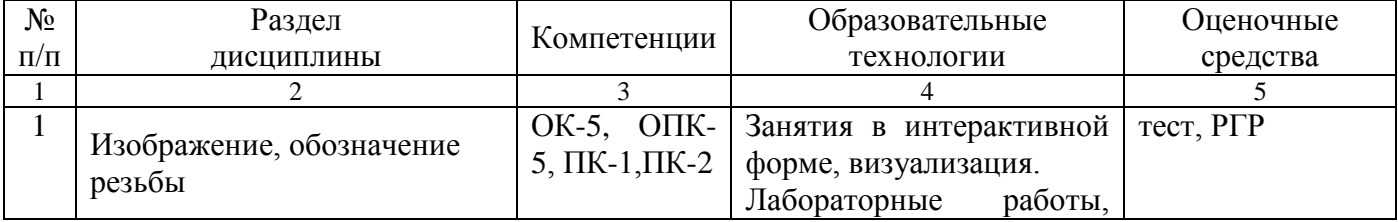

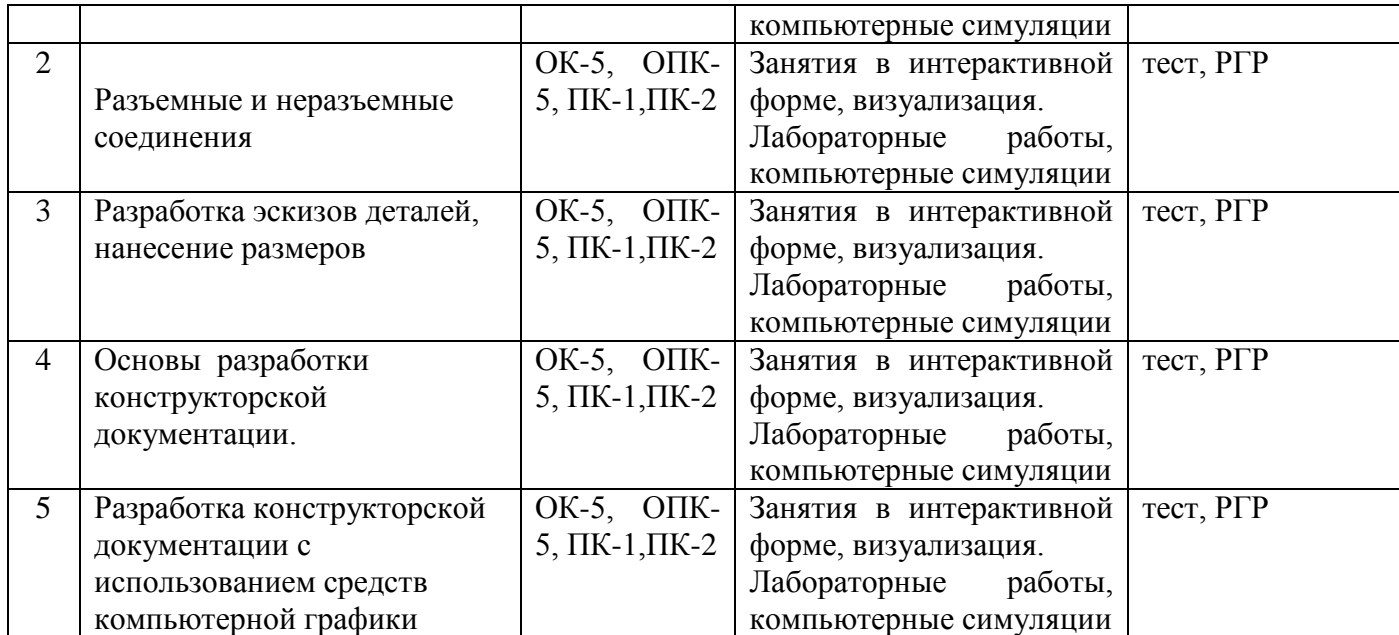

## **6. Оценочные средства для текущего контроля успеваемости, промежуточной аттестации по итогам освоения дисциплины и учебно-методическое обеспечение самостоятельной работы студентов**

#### **6.1. Оценочные средства для текущего контроля успеваемости**

Для текущей оценки качества освоения дисциплины разработаны и используются следующие средства:

- фонд тестовых заданий;

- варианты заданий РГР.

#### **6.2. Оценочные средства для промежуточной аттестации по итогам освоения дисциплины**

Для промежуточной аттестации по итогам освоения дисциплины разработаны и используются следующие средства:

- вопросы к зачету.

Оценочные средства представлены в документе «Фонд оценочных средств для проведения текущего контроля успеваемости и промежуточной аттестации студентов по итогам освоения дисциплины Б1.Б.11Инженерная и компьютерная графика» для основной образовательной программы подготовки бакалавров по направлению 15.03.04 «Автоматизация технологических процессов и производств» по профилю «Автоматизация технологических процессов и производств»

#### **6.3. Организация самостоятельной работы студентов**

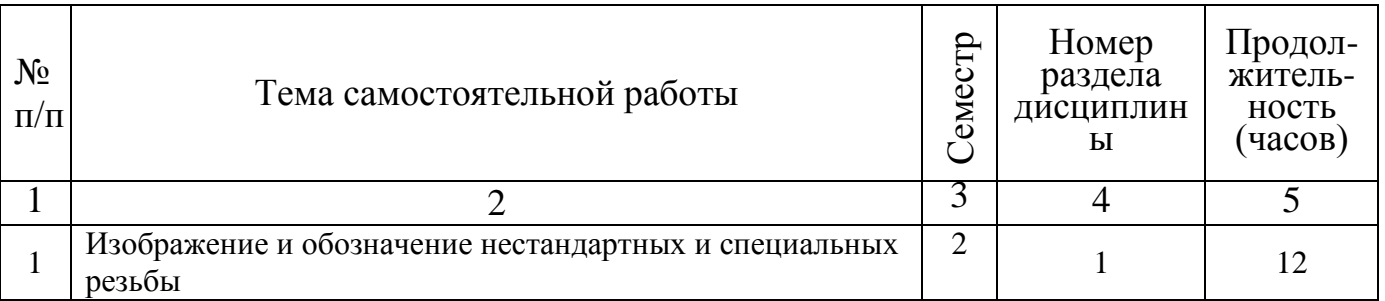

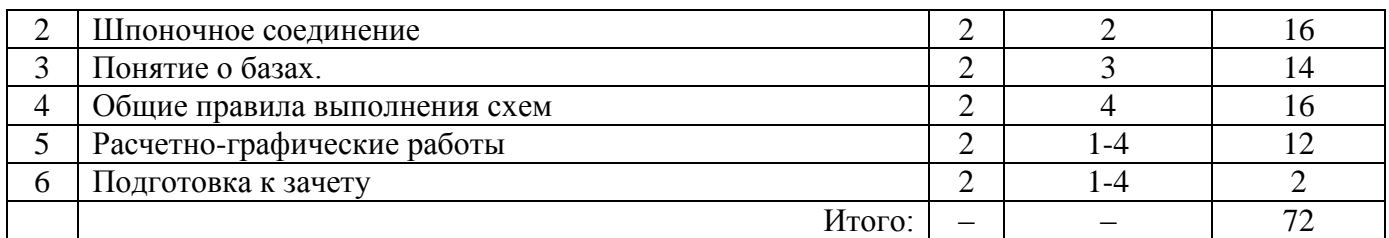

Аттестация по дисциплине – зачет.

Оценка за освоение дисциплины во 2 семестре – по сумме баллов (max 60 баллов за семестр) и (max 40 баллов за зачет).

#### **7. УЧЕБНО-МЕТОДИЧЕСКОЕ И ИНФОРМАЦИОННОЕ ОБЕСПЕЧЕНИЕ ДИСЦИПЛИНЫ**

#### **а) Основная литература**

1. Гордон В.О. Курс начертательной геометрии : учебное пособие для вузов/ В.О. Гордон, М.А. Семенцов-Огиевский; под ред. В.О. Гордона . -29-е изд., стер.. -М.: Высш. шк., 2009. -272 с.: ил.

2. Инженерная графика [электронный ресурс] : учебник/ Н. П. Сорокин [и др.] ; под ред. Н. П. Сорокина. -Москва: Лань, 2011. -400 с.: ил. Режим доступа: http://e.lanbook.com

#### **б) Дополнительная литература:**

1. Муртазина Д.Н. Инженерная графика : учебное пособие/ Д. Н. Муртазина, Л. Р. Хазиахметова. -Казань: КГЭУ, 2005. -57 с.

2. Муртазина Д.Н. Начертательная геометрия : учебное пособие/ Д.Н. Муртазина, Л.А. Смирнова. -Казань: КГЭУ, 2008. -132 с.

3. Сабирова, Наиля Касимовна. Основы курсового проектирования (основные требования к оформлению электрических схем) : учебное пособие по дисциплине "Инженерная и компьютерная графика"/ Н.К. Сабирова, Л.А. Смирнова Ч.1.. -Казань: КГЭУ, 2010. -105 с.

4. Галич, Виктор Петрович. Решение олимпиадных задач по начертательной геометрии : практикум/ В.П. Галич, Д.В. Хамитова, Г.П. Демидова Ч.1.. -Казань: КГЭУ, 2005. -40 с.

## **7.2. Электронные образовательные ресурсы**

Системы автоматизированного проектирования: КОМПАС, AutoCAD, SolidEdge ST3. Программный продукт для создания электронных средств обучения Auhtor 3.2. на кафедре формируется электронная база знаний, необходимая для выполнения ИГР.

#### **а) Лицензионное программное обеспечение и Интернет-ресурсы:**

Лицензионные системы автоматизированного проектирования КОМПАС, AutoCAD, SolidEdge ST3.

**б) Другие:** http://complexdoc.ru/

## Изменения в рабочей программе дисциплины *Б1.Б.11**Инженерная и компьютерная графика*

Направление подготовки 15.03.04 « Автоматизация технологических процессов и производств» Профиль подготовки Автоматизация технологических процессов и производств Квалификация (степень) выпуска бакалавр Форма обучения очная

7. Учебно-методическое и информационное обеспечение дисциплины

Основная литература 1.

Дополнительная литература

1.Рукавишников В. А. Чертежи и эскизные конструкторские документы деталей и технологии их создания : учебное пособие/ В. А. Рукавишников, В. В. Халуева, Л. Р. Хазиахметова. -Казань: КГЭУ, 2014. -96 с

2. Смирнова Л. А. Технология создания схем : учебное пособие/ Л. А. Смирнова, Д. Т. Мусин, В. Н. Сосков . -Казань: КГЭУ, 2014. -99 с.

Изменения обсуждены и одобрены на заседании кафедры «ИГ», протокол № от .

Заведующий кафедрой

(дата, подпись)

\_\_\_\_\_\_\_\_\_\_\_\_\_\_

д.п.н. В.А. Рукавишников

(ученая степень (звание), ФИО)

Согласовано:

Зав. библиотекой И. В. Соколова

#### **8. Материально-техническое обеспечение дисциплины**

На кафедре имеются 3 компьютерных класса В-509А, В, Е) (39 терминалов), оснащенные мультимедийными средствами, электронная база знания, система тестирования. Имеются специализированные аудитории для проведения занятий, оформленные наглядными планшетами с выдержками требований ГОСТов ЕСКД, примерами и образцами выполнения и оформления самостоятельных работ, плакатами, разъясняющими порядок решения задач. Аудитории кафедры оборудованы рабочими местами, обеспечивающими нормальное проведение учебного процесса.

 $*$  \* \*

Рабочая программа дисциплины Б1.Б.11«Инженерная и компьютерная графика» образовательной программы «Автоматизация технологических процессов и производств» разработана в соответствии с требованиями ФГОС ВПО по направлению подготовки бакалавров 15.03.04 <u>«Автоматизация технологических процессов и</u> производств»

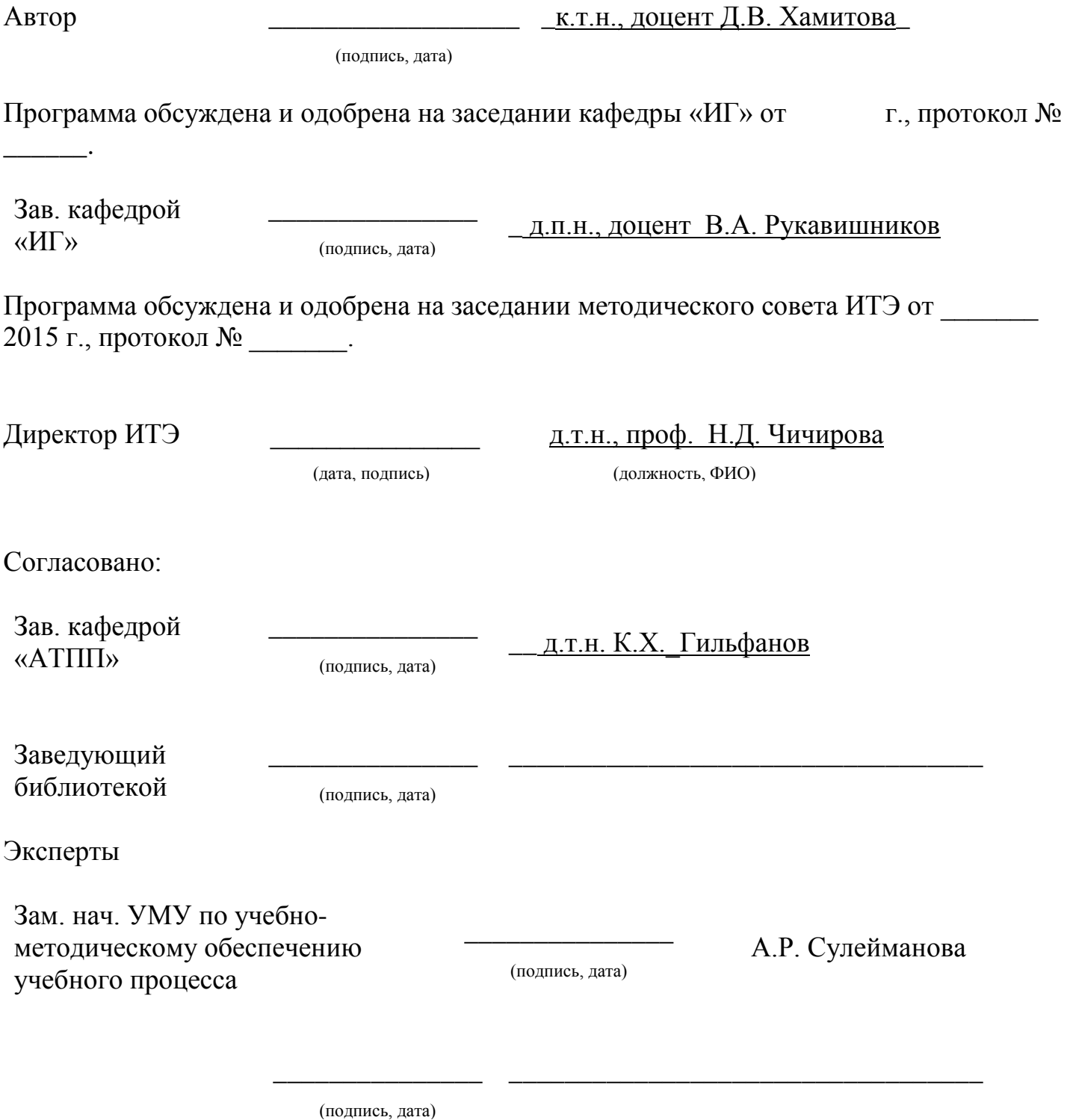

# **ЛИСТ РЕГИСТРАЦИИ ИЗМЕНЕНИЙ**

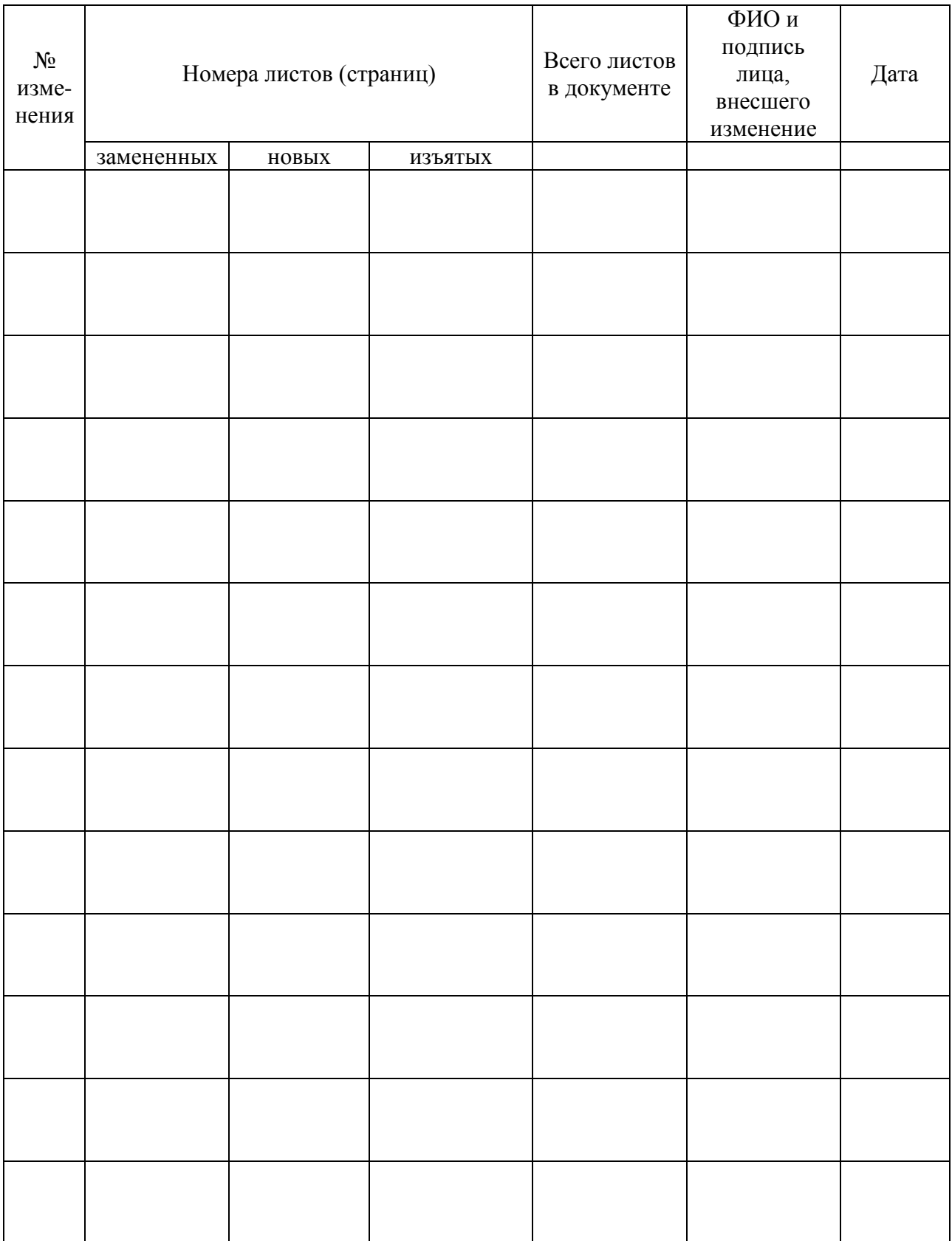